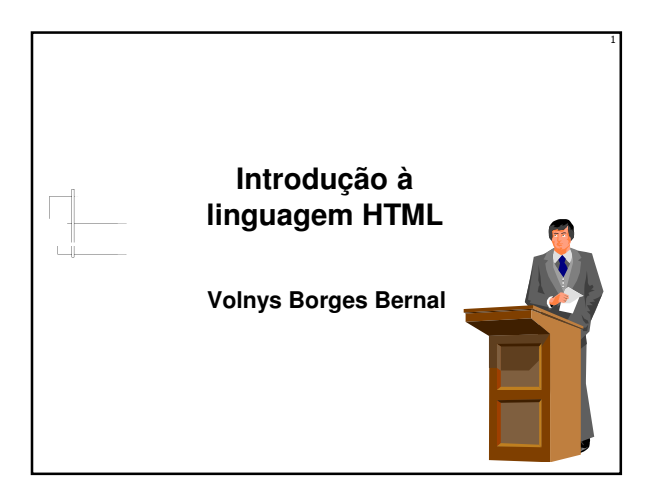

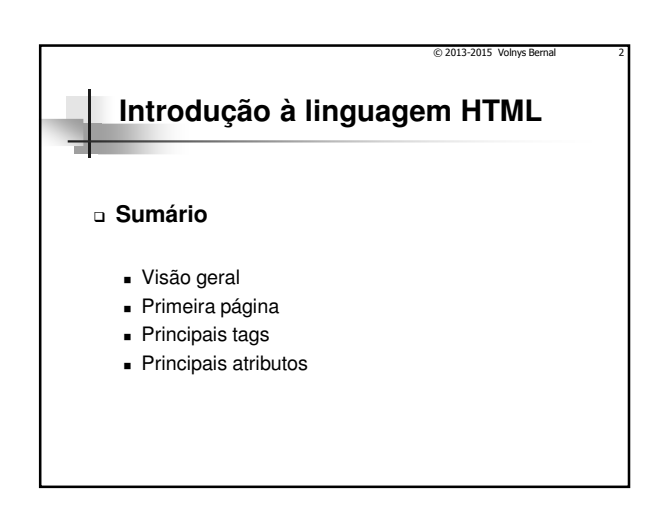

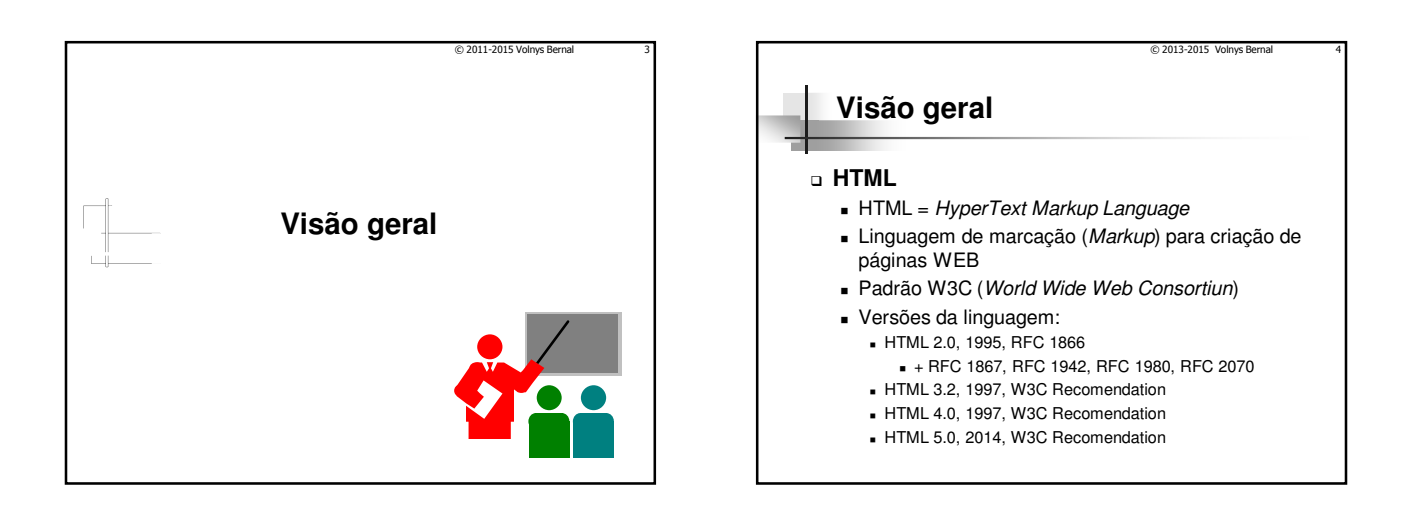

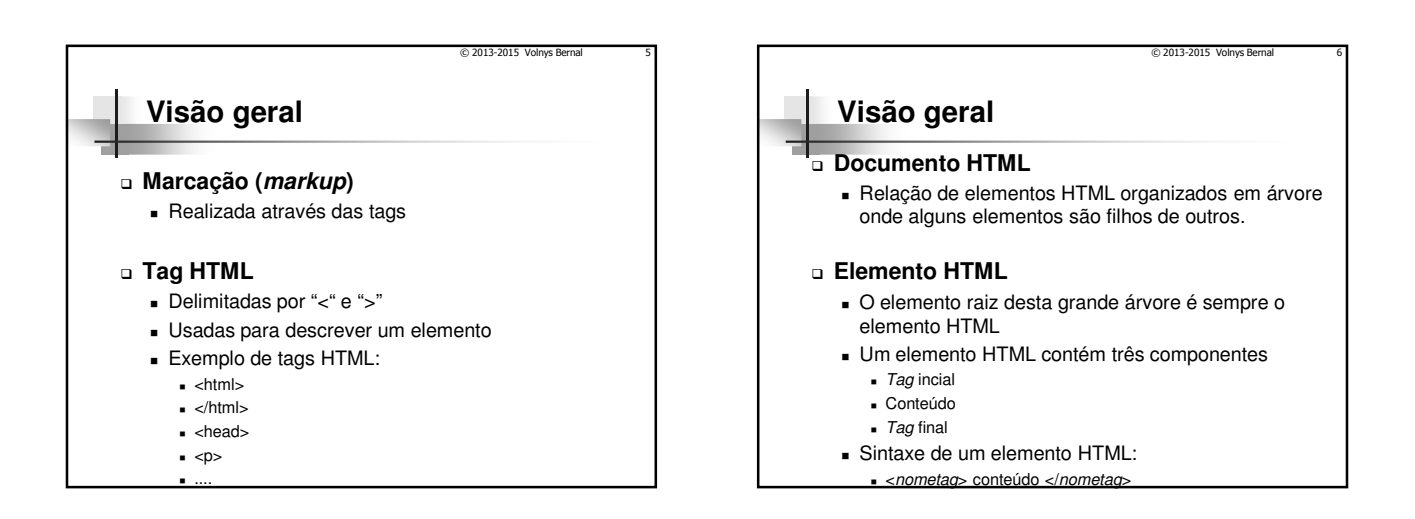

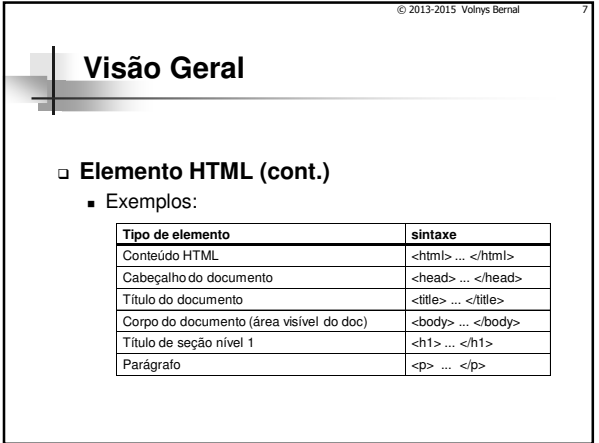

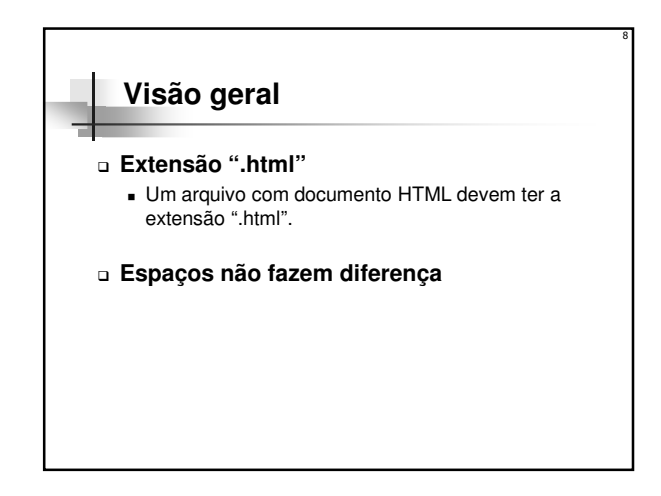

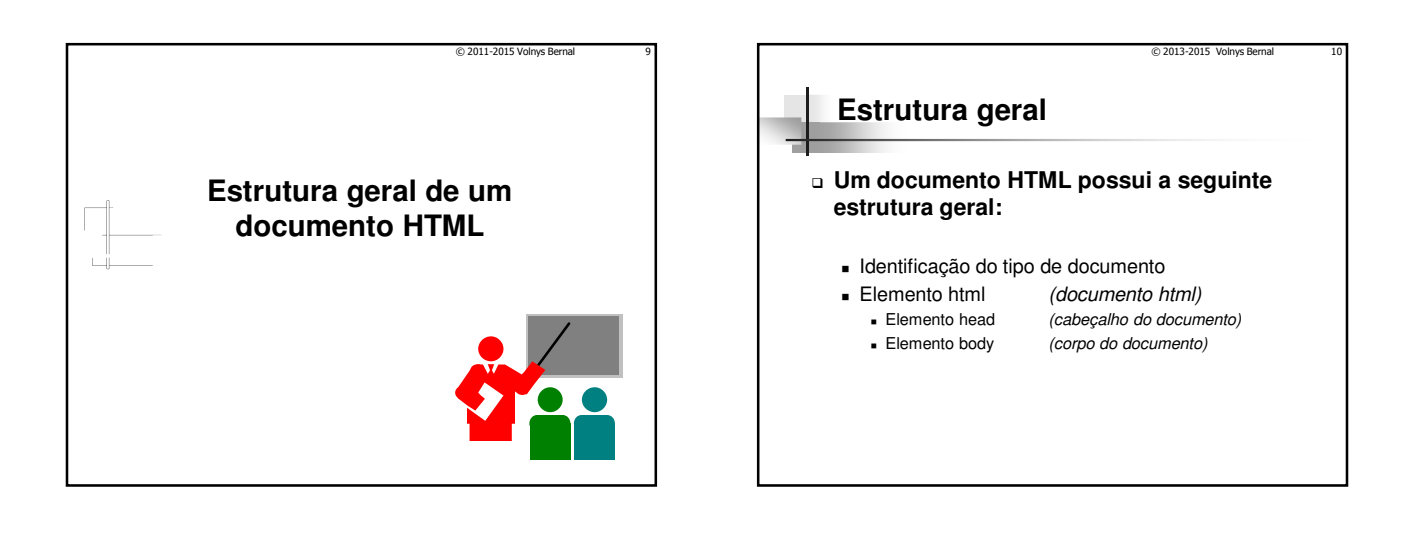

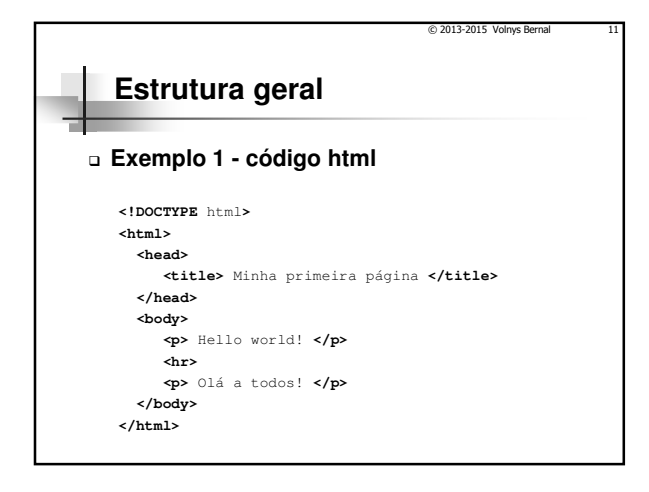

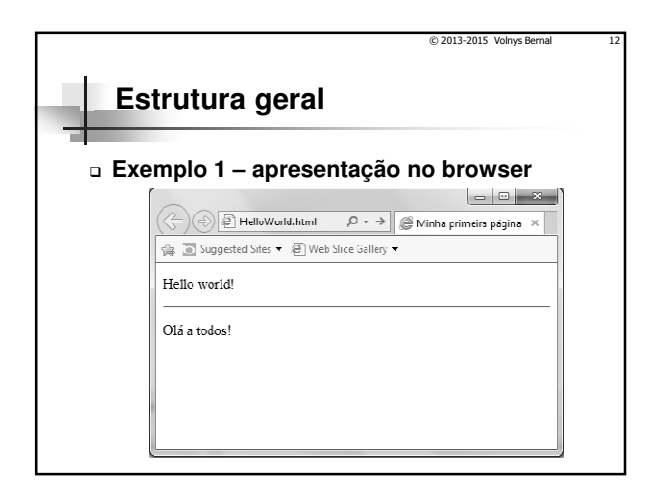

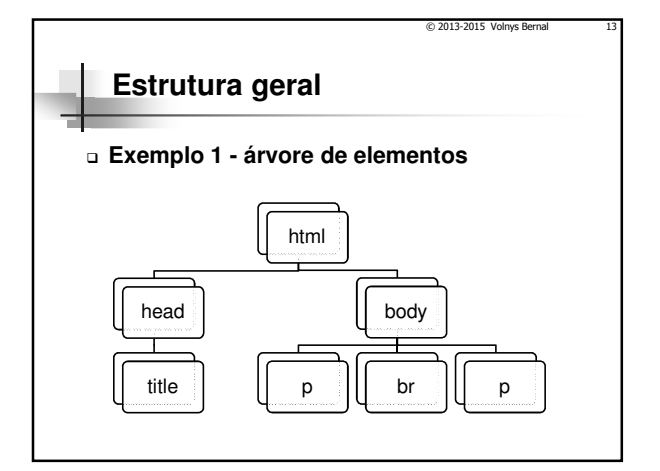

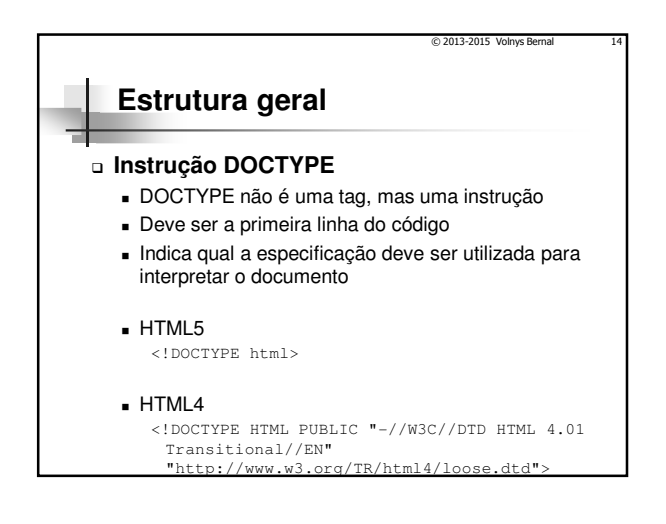

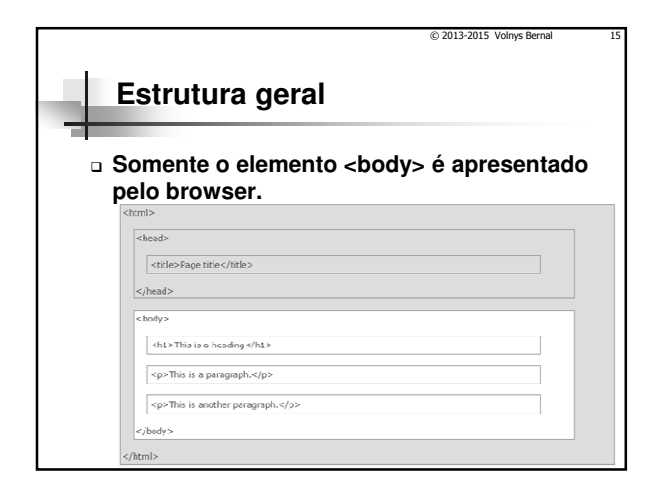

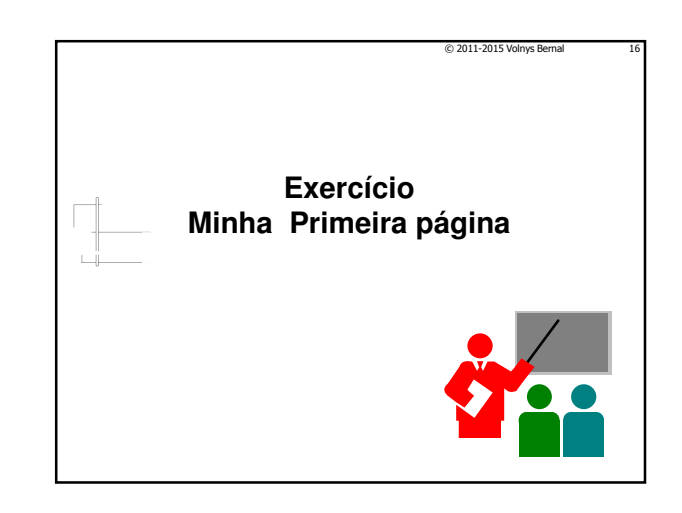

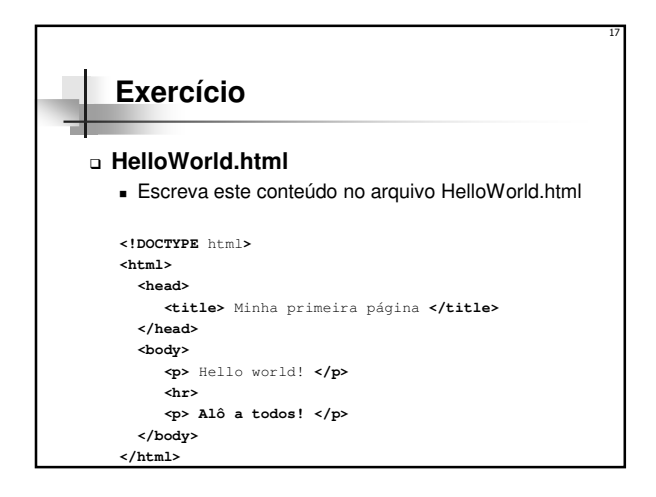

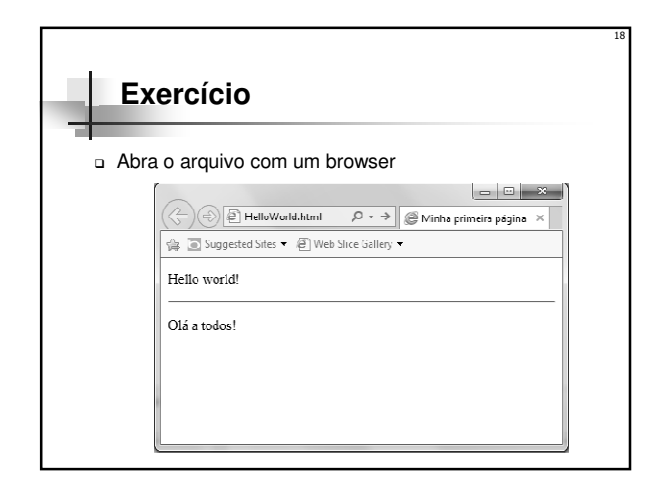

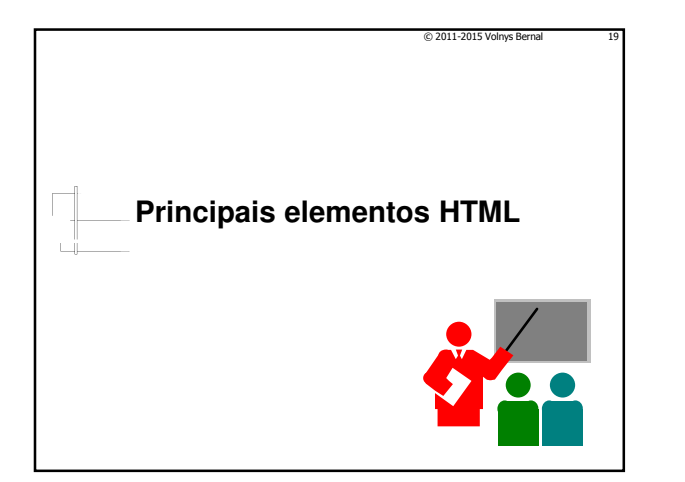

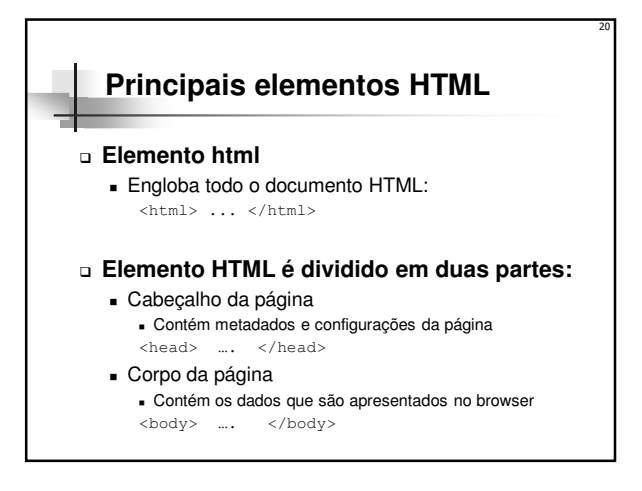

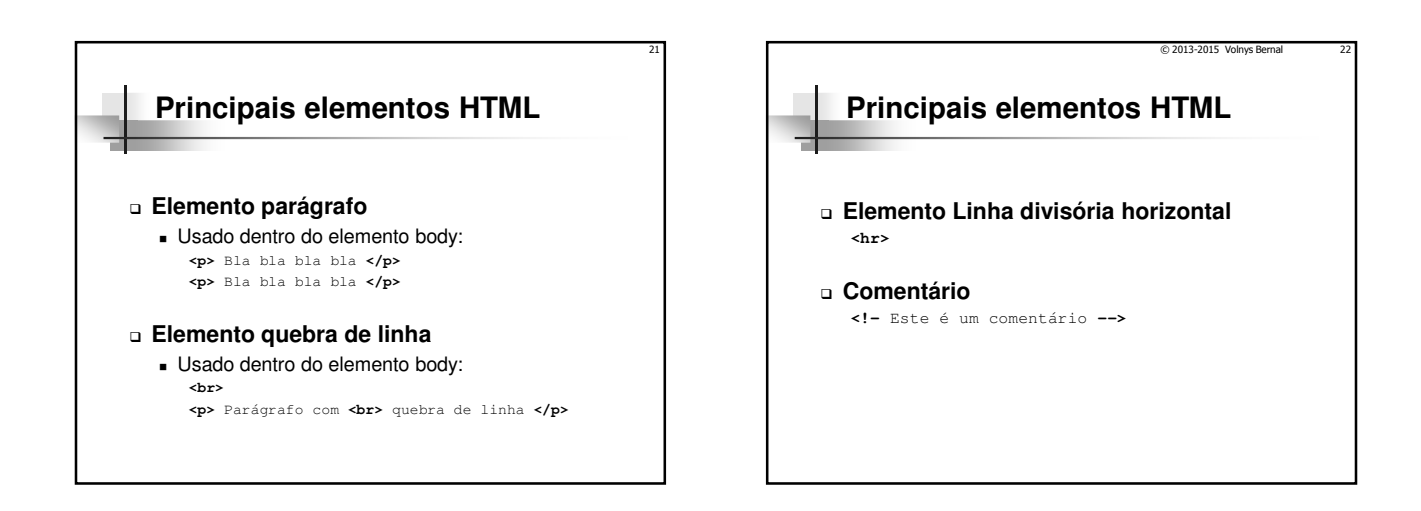

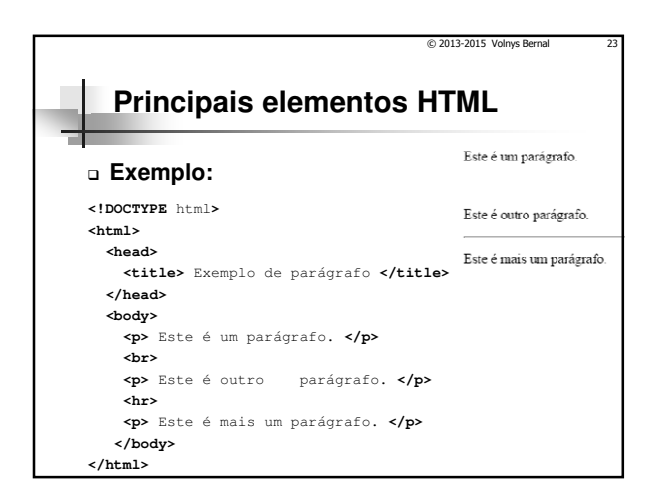

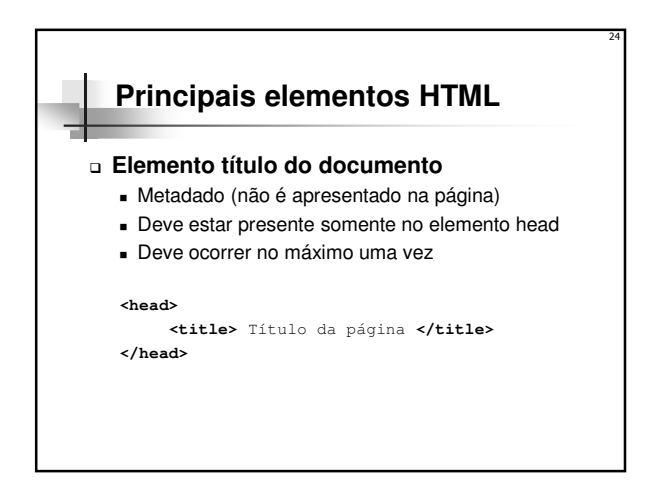

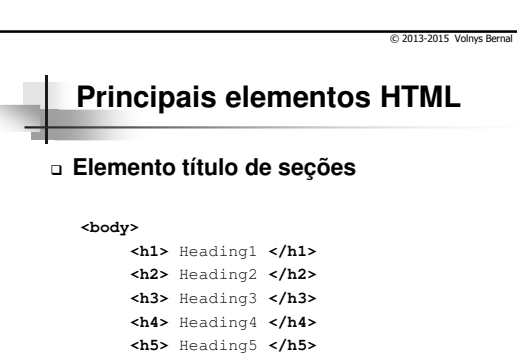

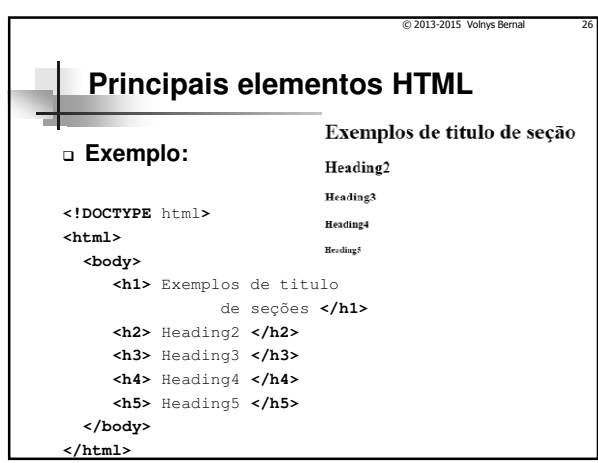

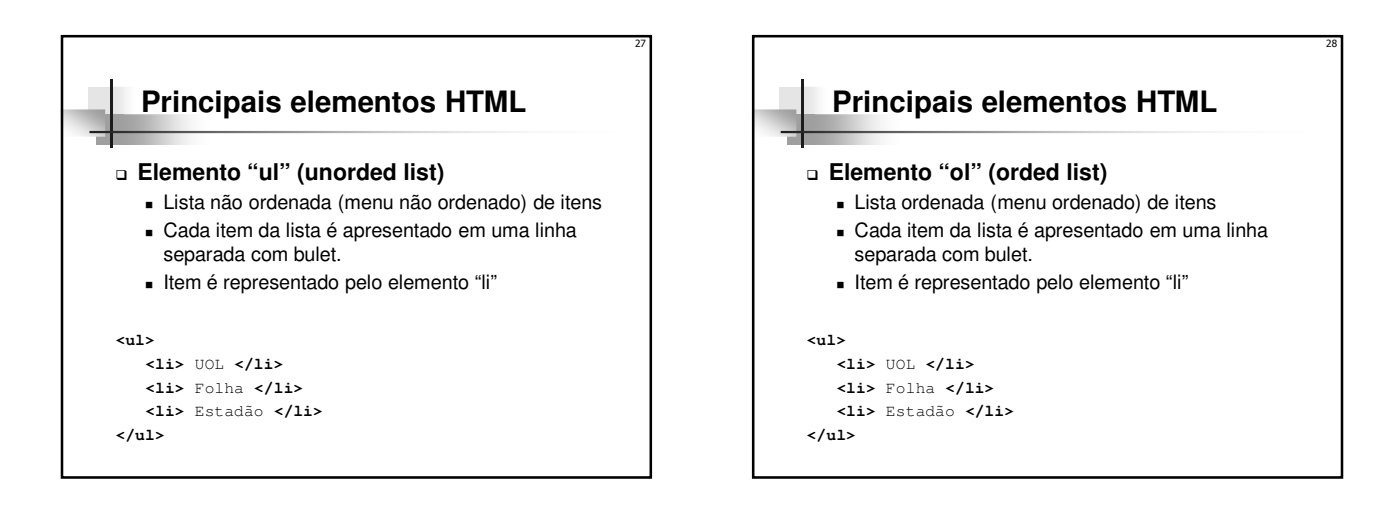

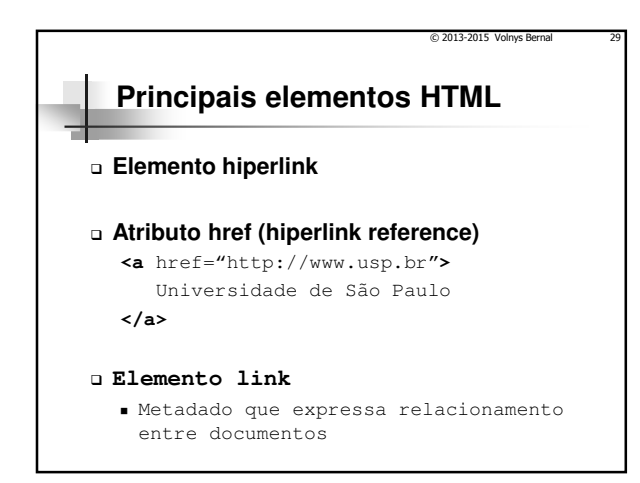

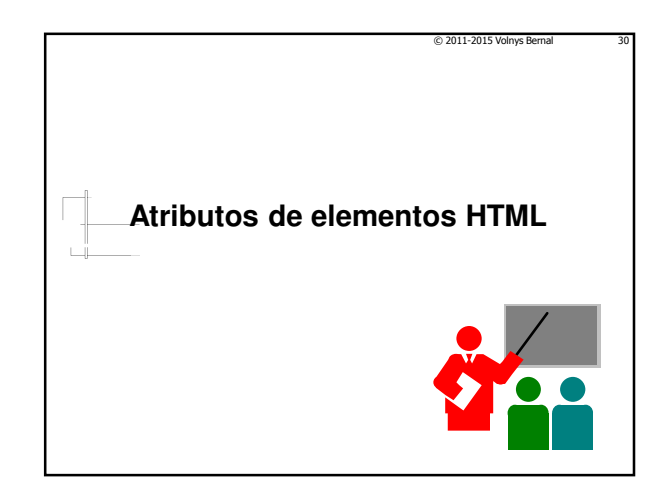

**</body>**

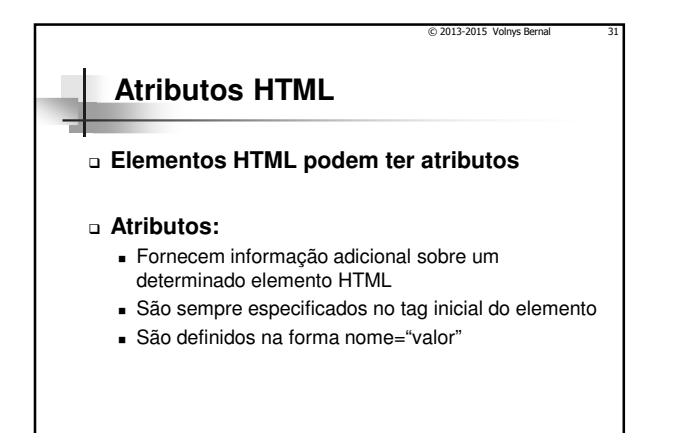

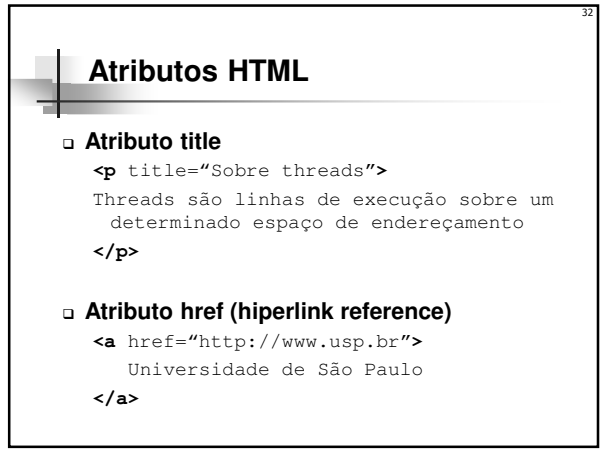

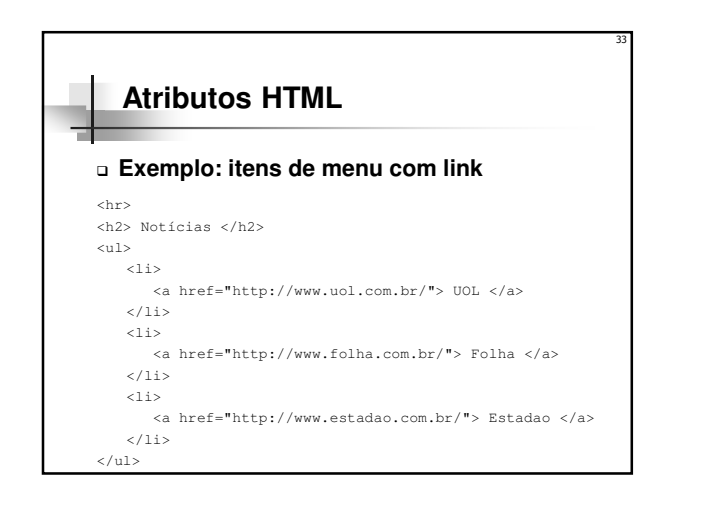

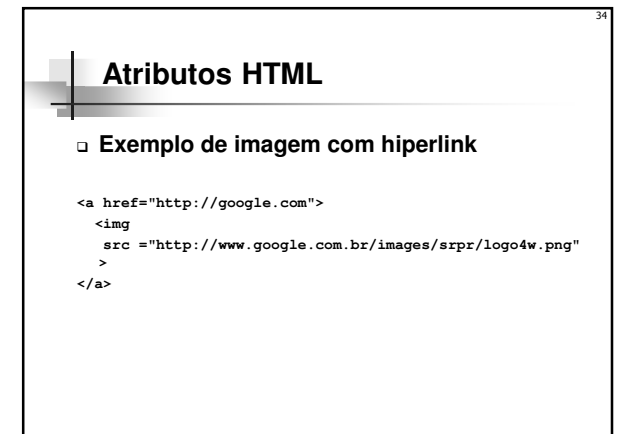

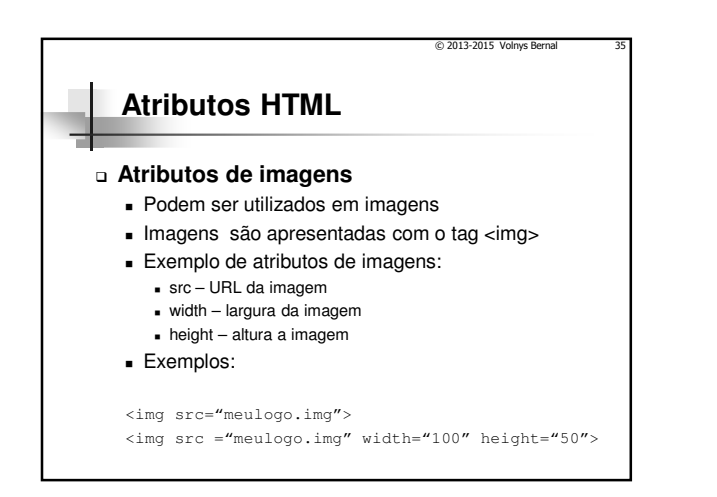

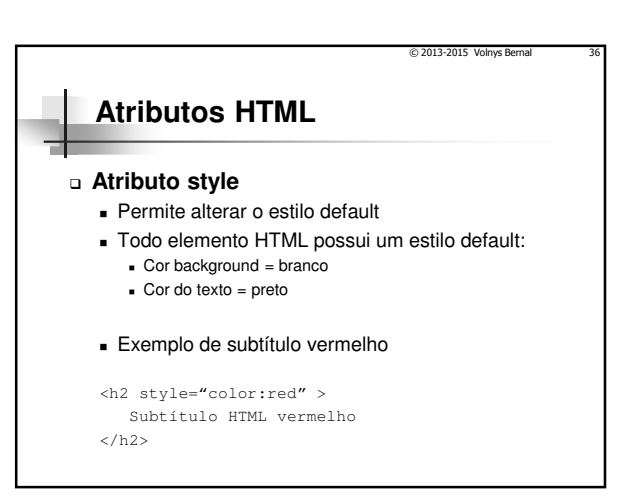

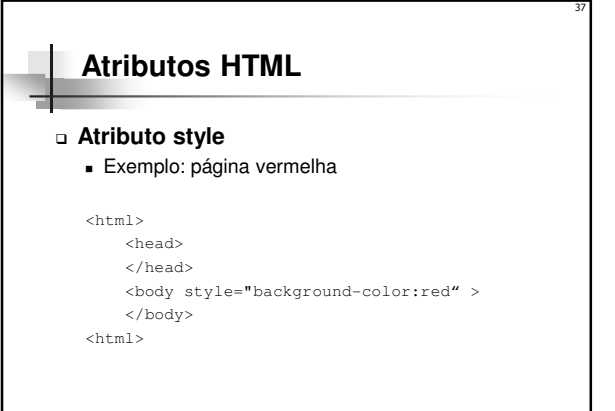

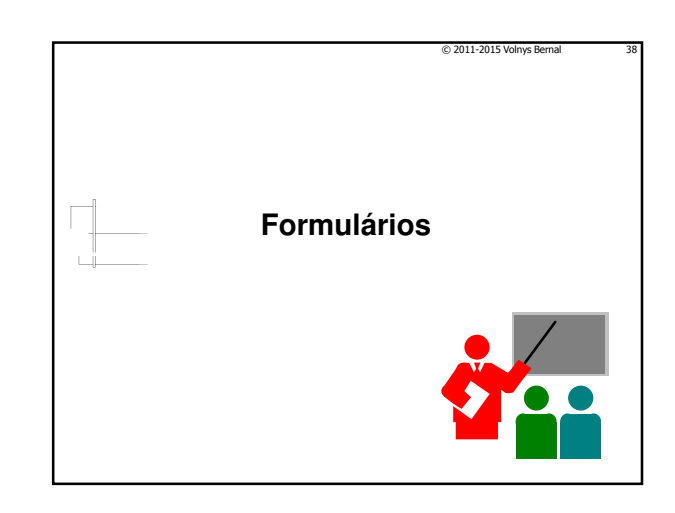

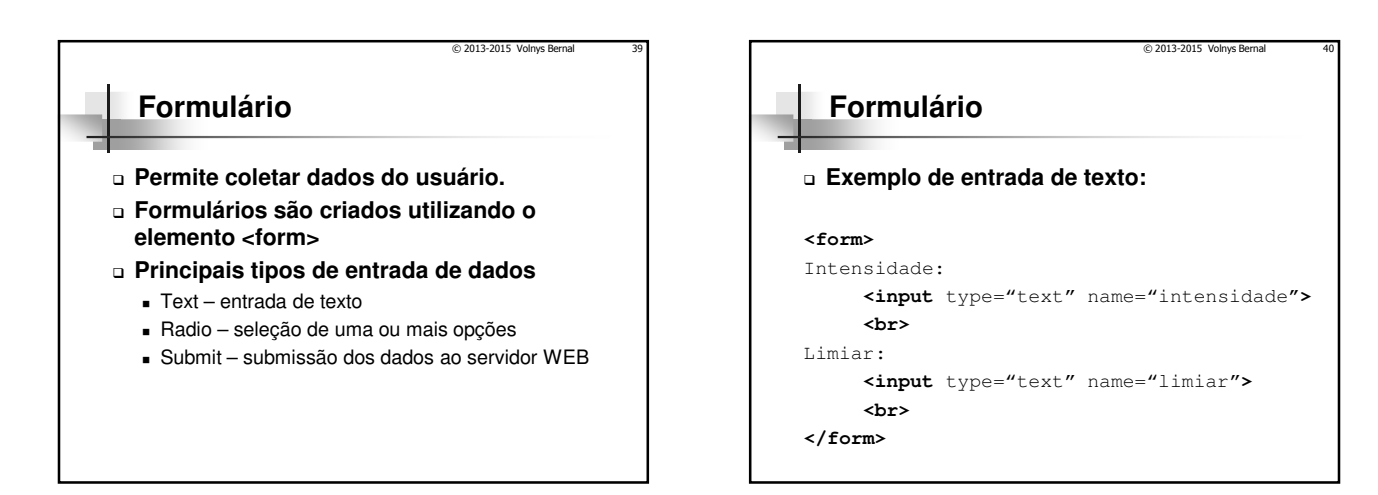

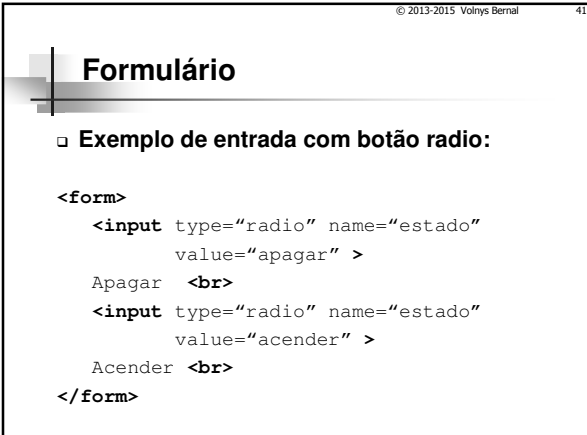

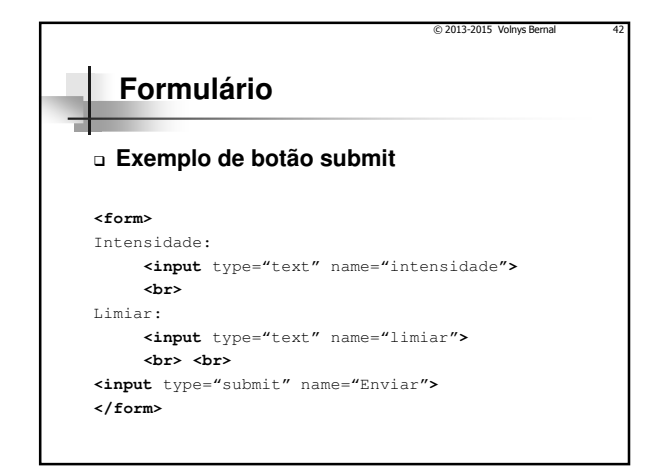

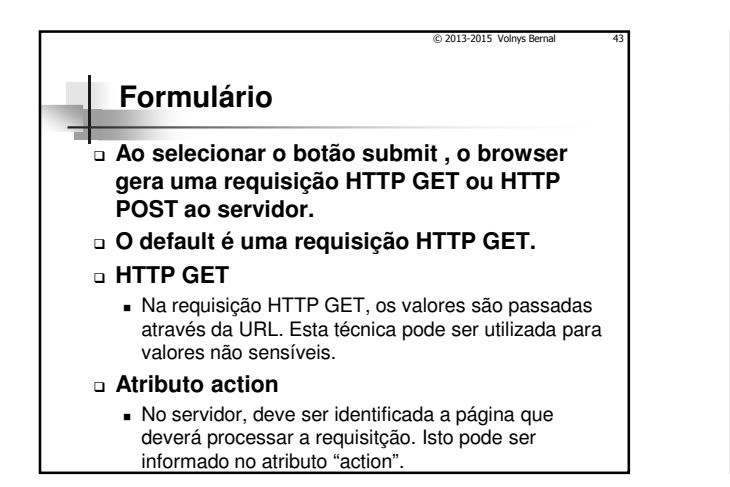

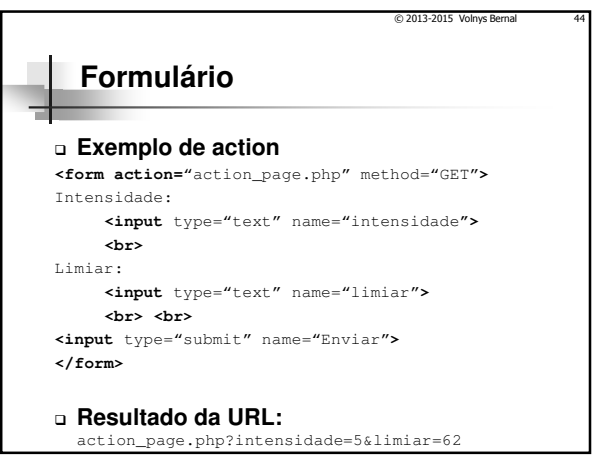

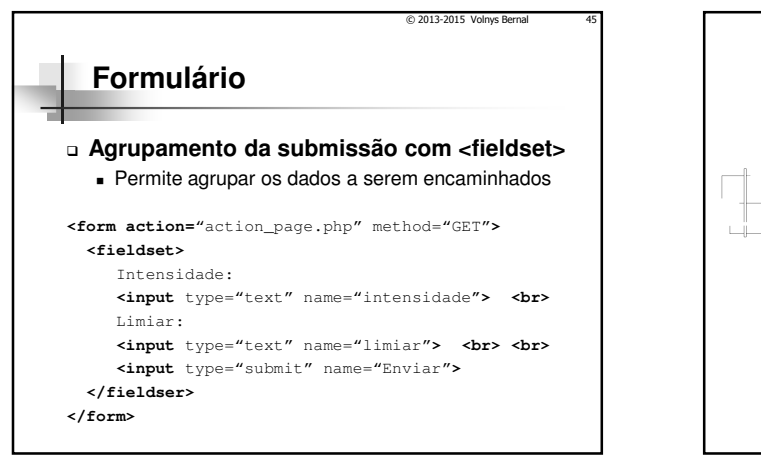

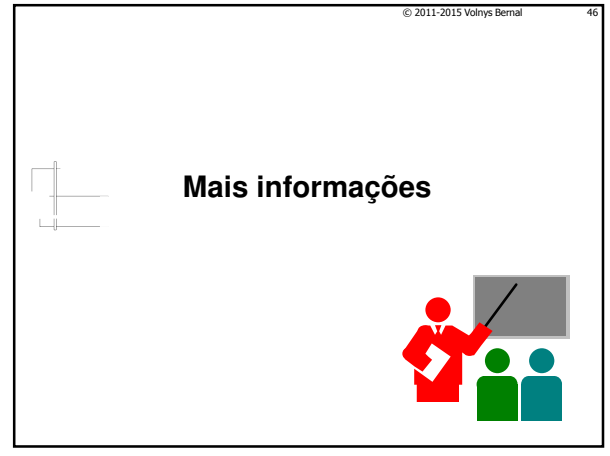

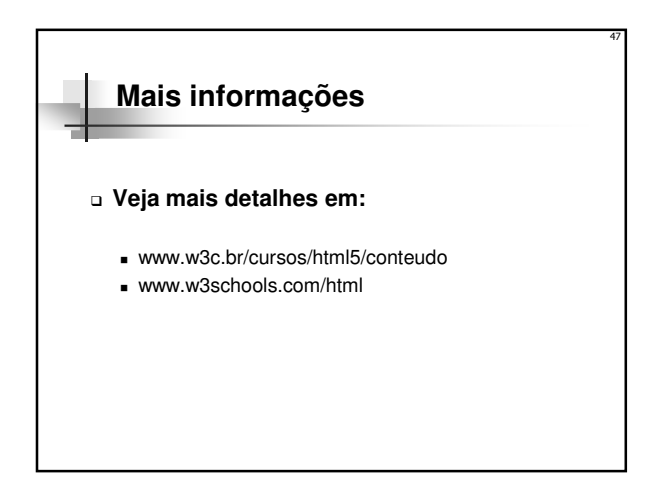